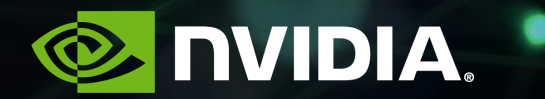

# **NVIDIA DEVELOPER PROGRAM**

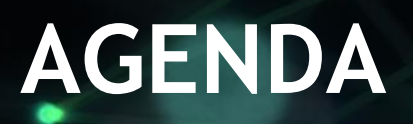

NVIDIA Developer Program Benefits Becoming an NVIDIA Developer Developer Engagement Platforms Navigating NVIDIA Developer Platforms

# **NVIDIA DEVELOPER PROGRAM BENEFITS**

- Product downloads and early access opportunities
- Information about new product releases and features  $\blacktriangleright$
- Access to community and NVIDIA technical staff through forums
- Issue and bug submission
- Customer stories, technical blogs, and whitepapers
- Online technical documentation and code samples  $\blacktriangleright$
- Self paced training and professional on-site workshops
- Invites to exclusive developer events

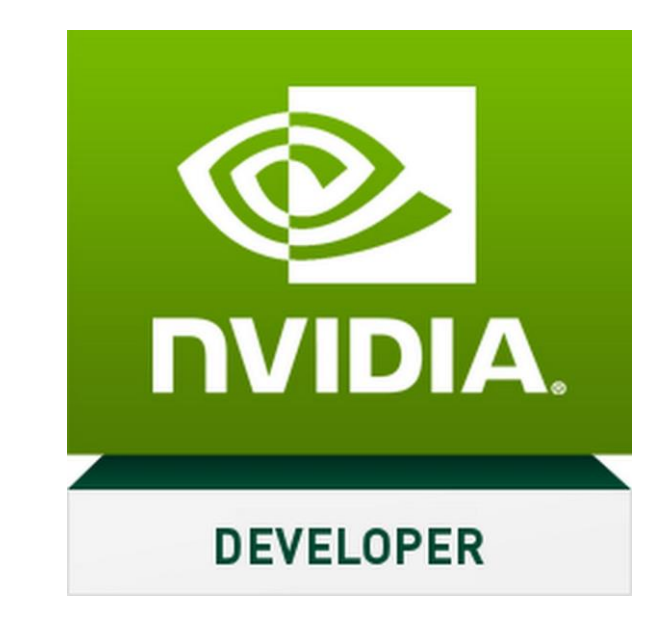

# **GETTING STARTED**

Go to developer.nvidia.com/join or click the "*Join*" and "*Create account*" links on NVIDIA developer web pages

NVIDIA account credentials provide you access to:

All NVIDIA Developer Platforms

NVIDIA GPU Cloud (NGC)

NVIDIA's consumer programs including GeForce Now and GeForce Experience

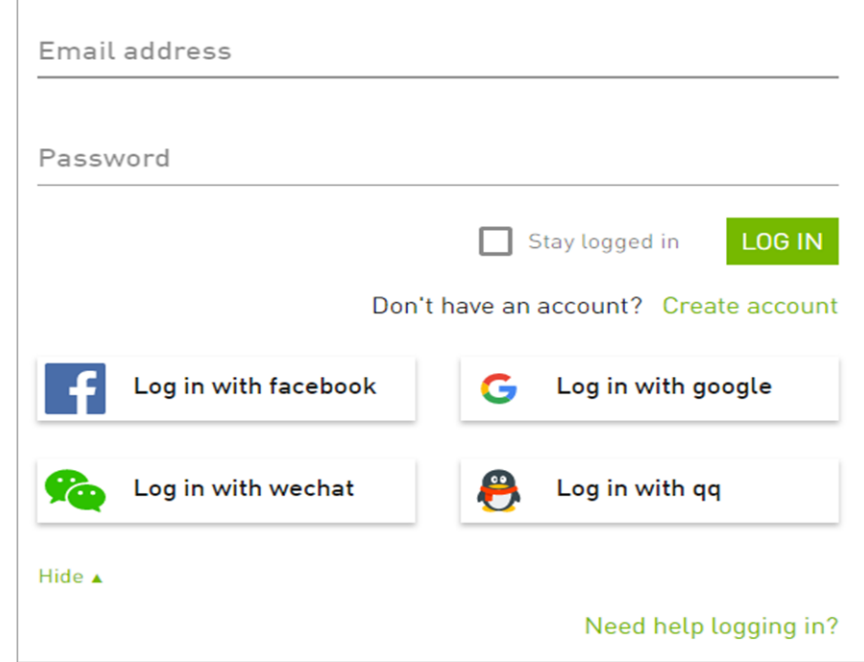

# **GETTING STARTED**

Using your professional email gives you higher priority when reporting issues and consideration when applying for early access programs

Opting-in to communications gives you the latest information on product releases, news, and special events

The "Developer Areas of Interest" help us send you the most relevant updates and information

NVIDIA will never share your information with 3rd parties

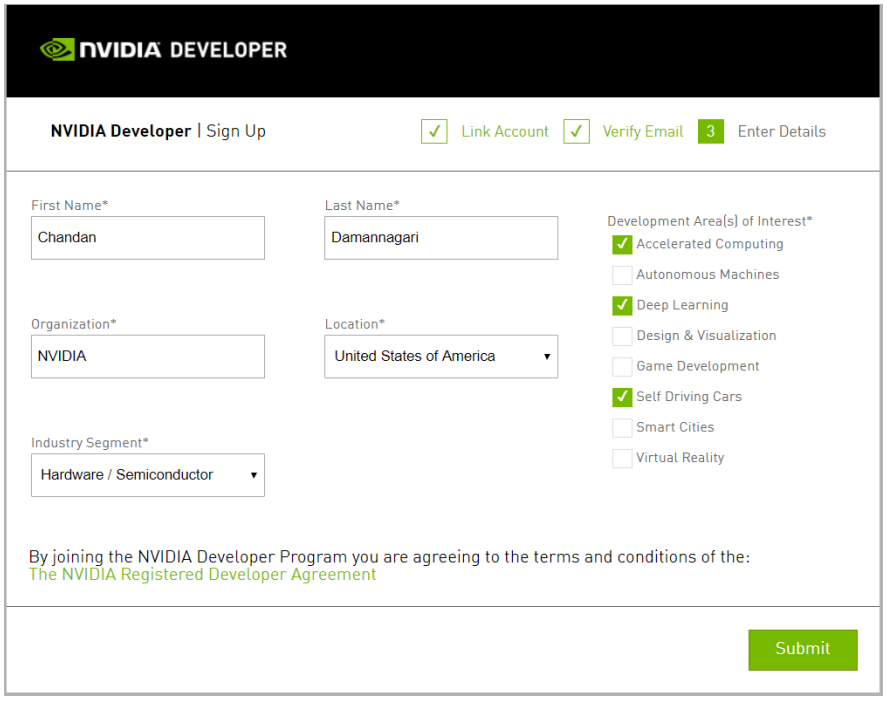

# **DEVELOPER ENGAGEMENT PLATFORMS**

Information, downloads, special programs, code samples, and bug submission Containers for cloud and workstation environments Insights & help from other developers and NVIDIA technical staff Technical documentation Deep Learning Institute: workshops & self-paced courses In depth technical how to blogs Developer focused news and articles Webinars GTC on-demand content

[developer.nvidia.com](https://news.developer.nvidia.com/) ngc.nvidia.com devtalk.nvidia.com [docs.nvidia.com](https://devblogs.nvidia.com/) [courses.nvidia.com](https://news.developer.nvidia.com/) [devblogs.nvidia.com](https://devblogs.nvidia.com/) [news.developer.nvidia.com](https://news.developer.nvidia.com/) [nvidia.com/webinar-portal](https://www.nvidia.com/en-us/about-nvidia/webinar-portal/) [gputechconf.com](https://on-demand-gtc.gputechconf.com/gtcnew/on-demand-gtc.php)

# **TOP LEVEL NAVIGATION**

## developer.nvidia.com

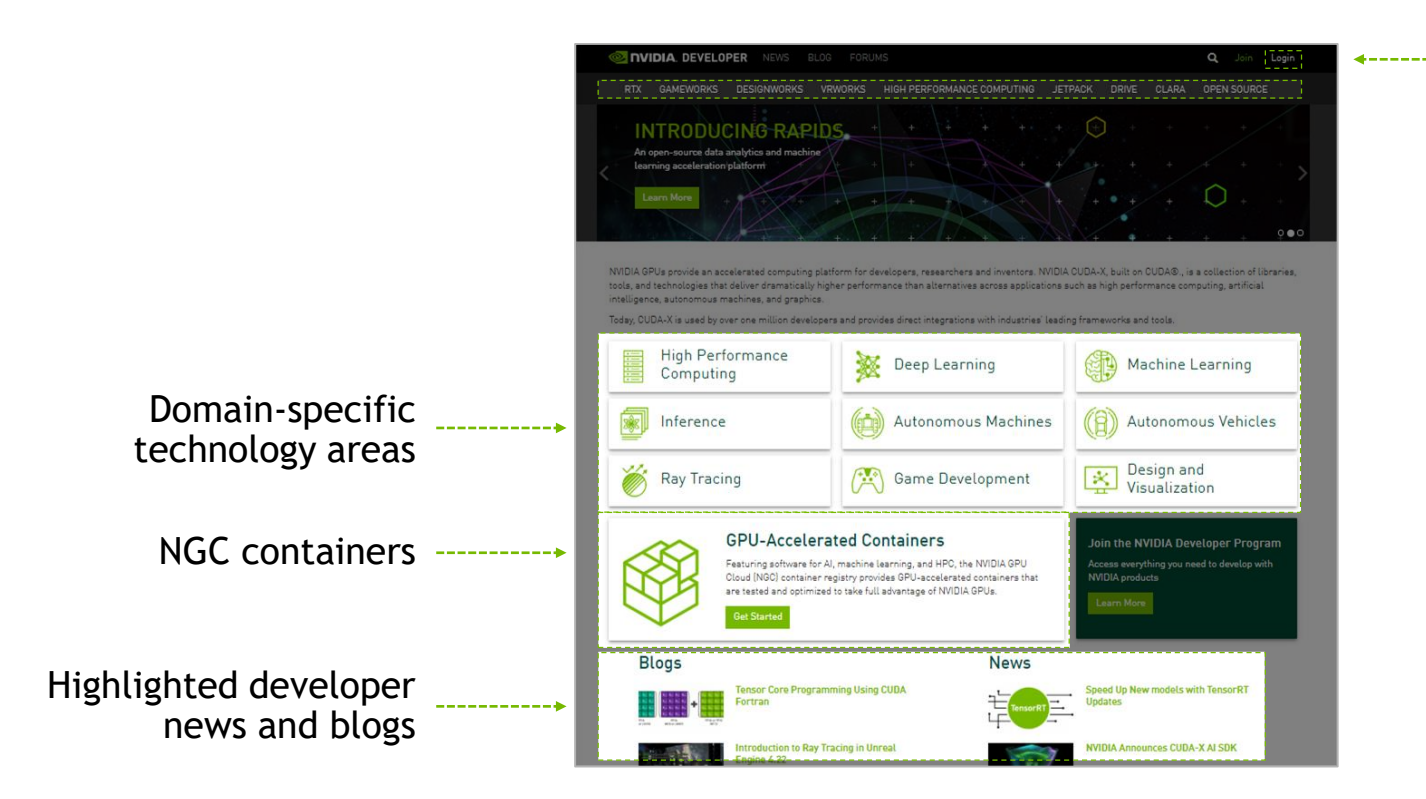

Login using your NVIDIA Account [Some downloads require login]

## **CUDA TOOLKIT** developer.nvidia.com/cuda-toolkit

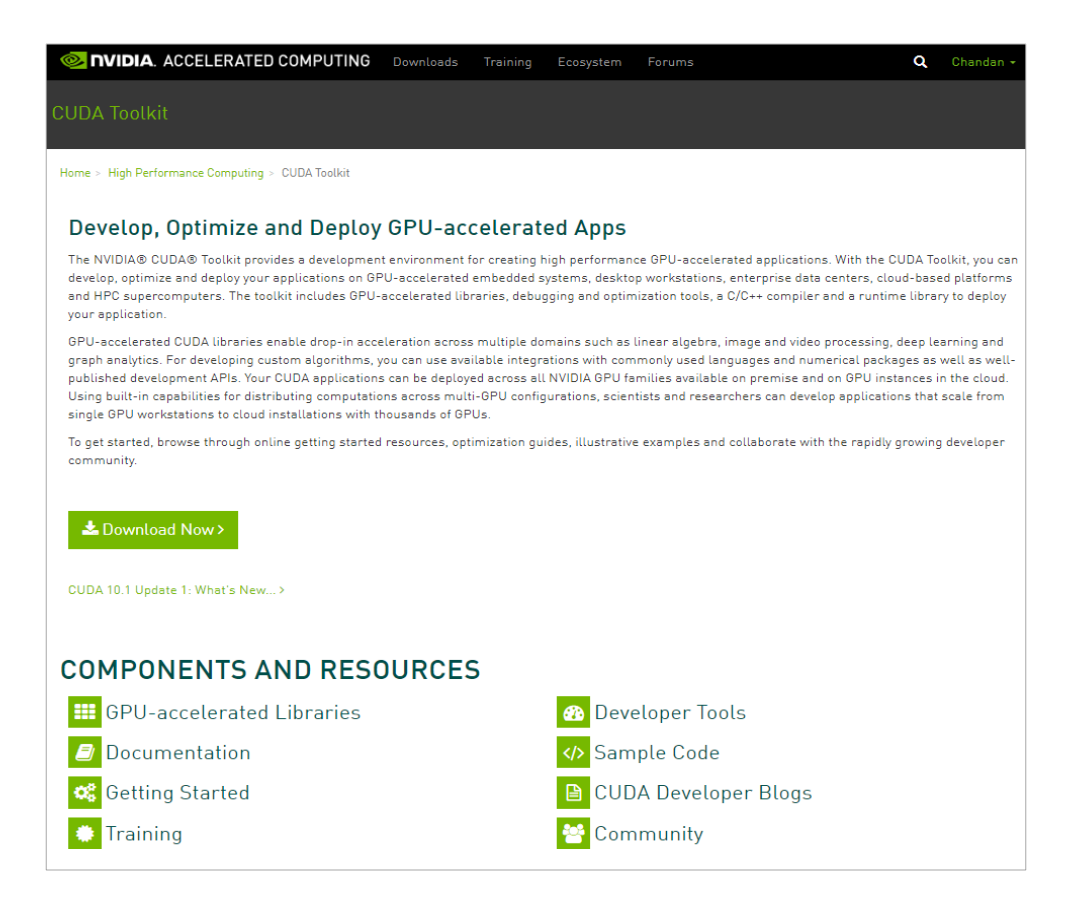

# **CUDA-X & PARTNER LIBRARIES**

developer.nvidia.com/gpu-accelerated-libraries

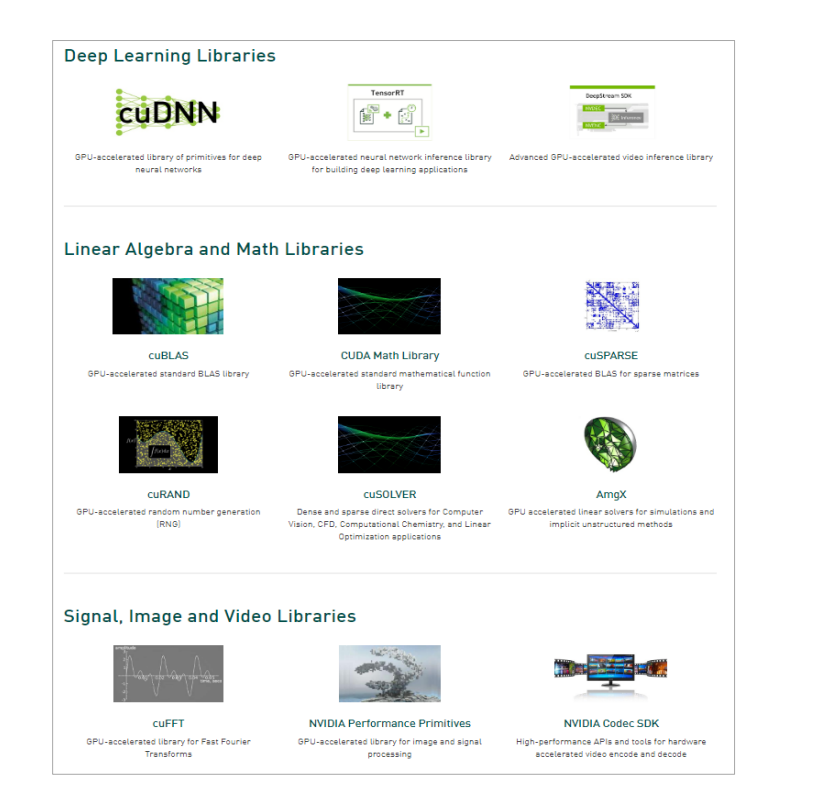

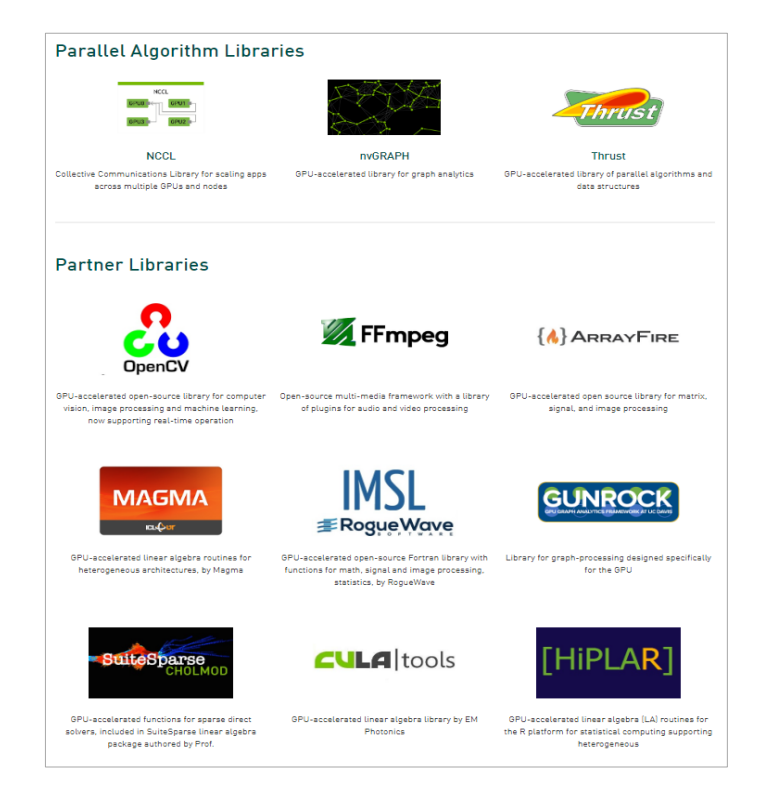

Over 40 gpu-accelerated libraries as part of CUDA-X, in addition to numerous partner libraries

## **PROFILING & DEBUGGING TOOLS**

#### developer.nvidia.com/tools-overview

#### **DVIDIA DEVELOPER** NEWS BLOG FORUMS

Home > DEVELOPER > NVIDIA Developer Tools Overview

#### **NVIDIA Developer Tools Overview**

NVIDIA Developer Tools are a collection of applications, spanning desktop and mobile targets, which enable developers to build, debug, profile, and develop class leading and cutting edge software that utilizes the latest visual computing hardware from **NVIDIA** 

LDeveloper Tools Downloads

#### **Nsight Productivity Utilities**

#### NVIDIA<sup>®</sup> Nsight™ Systems

NVIDIA® Nainht Systems™ is a system-wide nerformance analysis tool designed to visualize an application's algorithms, identify the largest optimization opportunities, and tune to scale efficiently across any quantity or size of CPUs and GPUs; from large servers to our smallest SoC.

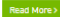

#### NVIDIA<sup>®</sup> Nsight™ Graphics

NVIDIA® Nsight Graphics™ is a standalone application for the debugging, profiling, and analysis of graphics applications. It allows you to optimize the performance of your Direct3D 11, Direct3D 12, DirectX Raytracing, OpenGL, Vulkan, and NVIDIA VKRay based applications.

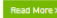

#### NVIDIA® Nsight™ Eclipse Edition

NVIDIA® Nsight™ Eclipse Edition is a full-featured IDE powered by the Eclipse platform that provides an all-in-one integrated environment to edit, build, debug, and profile CUDA-C applications. Nsight Eclipse Edition supports a rich set of commercial and free plugins.

Read More

#### NVIDIA<sup>®</sup> Nsight™ Compute

NVIDIA® Nsight™ Compute is an interactive kernel profiler for CUDA applications. It provides detailed performance metrics and API debugging via a user interface and command line tool. Nsight Compute also provides customizable and data-driven user interface and metric collection that can be extended with analysis scripts for post-processing results.

Q Chandan

Read More

#### NVIDIA<sup>®</sup> Nsight™ Visual Studio Edition

An application development environment for heterogeneous platforms, Nsight Visual Studio Edition brings GPU computing into Microsoft Visual Studio. Build, debug, profile and trace heterogeneous compute, graphics, virtual reality, RTX, .NET, and UWP applications built with CUDA C/C++, OpenCL, DirectCompute, Direct3D (11,12,DXR), Vulkan (1.1, Vulkan Ray Tracing Extension), OpenGL, OpenVR, and the Oculus SDK.

## **DATACENTER TOOLS**

### developer.nvidia.com/datacenter-management-gpu

#### ata Center Tools for NVIDIA GPUs

Home

NVIDIA GPU accelerated data centers are increasingly being used to run production deep learning and high-performance computing (HPC) applications. Teams of cessarchers, developers and data scientists share data center resources to design and develop software and algorithms, train deep learning models, run simulations, perform testing and validations, and also deploy applications and models to productions in the same or deployment data centers on-prem or in the cloud.

NVIDIA works closely with its ecosystem partners to provide developers and DevOps with software tools for every step of the AI and HPC software life cycle.

#### Develop, Train, Simulate

#### **GPU-Optimized Containers**

NVIDIA offers GPU-accelerated deep learning and HPC containers from NVIDIA GPU Cloud (NGC) that are optimized to deliver maximum performance on NVIDIA GPUs. The NGC container registry includes NVIDIA tuned, tested, certified, and maintained containers for the top deep learning software like TensorFlow PyTorch, MXNet, TensorRT, and more. NGC also has third-party managed HPC application containers, and NVIDIA HPC visualization containers. This eliminates the need for developers, data scientists and researchers to manage packages and dependencies or build deep learning frameworks from source.

#### **Schedule and Orchestrate**

#### NVIDIA Container Runtime

NVIDIA Container Runtime is a GPU aware container runtime, compatible with popular container technologies such as Docker, LXC and CRI-O. It simplifies the process of building and deploying containerized GPU-accelerated applications to desktop, cloud or data centers.

#### **Kubernetes on NVIDIA GPUs**

Kubernetes on NVIDIA GPUs enables enterprises to scale up training and inference deployment to multi-cloud GPU clusters seamlessly. It lets you automate the deployment, maintenance, scheduling and operation of multiple GPU accelerated application containers across clusters of nodes

#### **Learn More**

#### **Cluster Management Tools**

NVIDIA GPUs are supported by a number of 3rd party schedulers and cluster management software.

#### **Manage and Monitor**

#### Data Center GPU Manager (DCGM)

NVIDIA DCGM is a suite of tools for managing and monitoring GPUs in cluster environments. It includes active health monitoring, comprehensive diagnostics, system alerts and governance policies including power and clock management. It can be used standalone by system administrators and easily integrates into cluster management, resource scheduling and monitoring products from NVIDIA partners.

#### NVIDIA Management Library (NVML)

NVML is an SDK for monitoring and managing various states of the NVIDIA GPU devices. It provides a direct access to the queries and commands exposed via nvidia-smi. The SDK provides the appropriate header, stub libraries and sample applications.

am More and Downloa

10

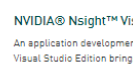

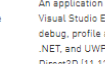

Read More

## **SOFTWARE DOWNLOADS**

Navigate from the developer homepage to the individual product pages and then to the corresponding download pages to install the latest and archived versions of software.

## **LOCAL INSTALLERS, LOCAL REPOS**

These packages are usually larger and contain all the files needed to install on your development system

### **NETWORK INSTALLER**

The download is a thin client which downloads the latest version from a fixed web location

## **NETWORK REPOS**

Linux repos containing the latest and past releases, installable using "apt-get"

## **SDK MANAGER**

Client side installation manager, currently delivering DRIVE and Jetson SW

## **NGC**

Containers with pre-installed SDKs, runtimes, NVIDIA optimized frameworks

## **NGC** nvidia.com/ngc

### Accelerate Time -to -Solution

NGC accelerates productivity with easy to deploy, optimized AI frameworks, and HPC application containers so users can focus on building their solutions.

### Simplify AI Adoption

NGC lowers the barrier to AI adoption by taking care of the heavy lifting (expertise, time, compute resources) with pre -trained models and workflows with best -in -class accuracy and performance.

### Run Anywhere You Have NVIDIA GPUs

Run software from NGC on -prem, in the cloud, or using hybrid deployments. This maximizes utilization of GPUs, portability, and scalability.

### Deploy NGC Software with Confidence

Enterprise -grade support for NGC -Ready systems provides direct access to NVIDIA's experts, minimizing system downtime, and maximizing system utilization and productivity.

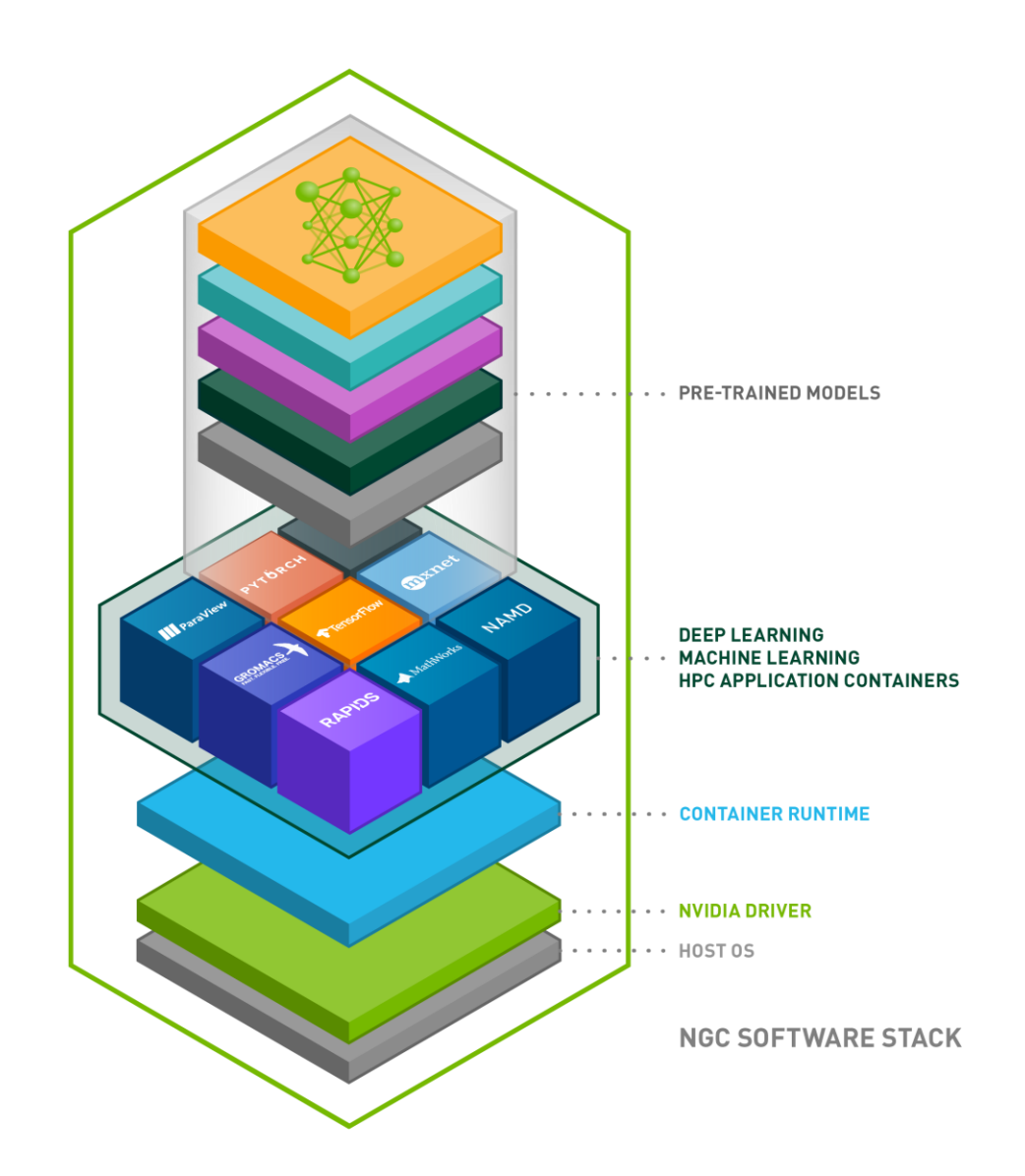

# **TECHNICAL DOCUMENTATION**

### Browse installation, programming, and performance guides by product docs.nvidia.com

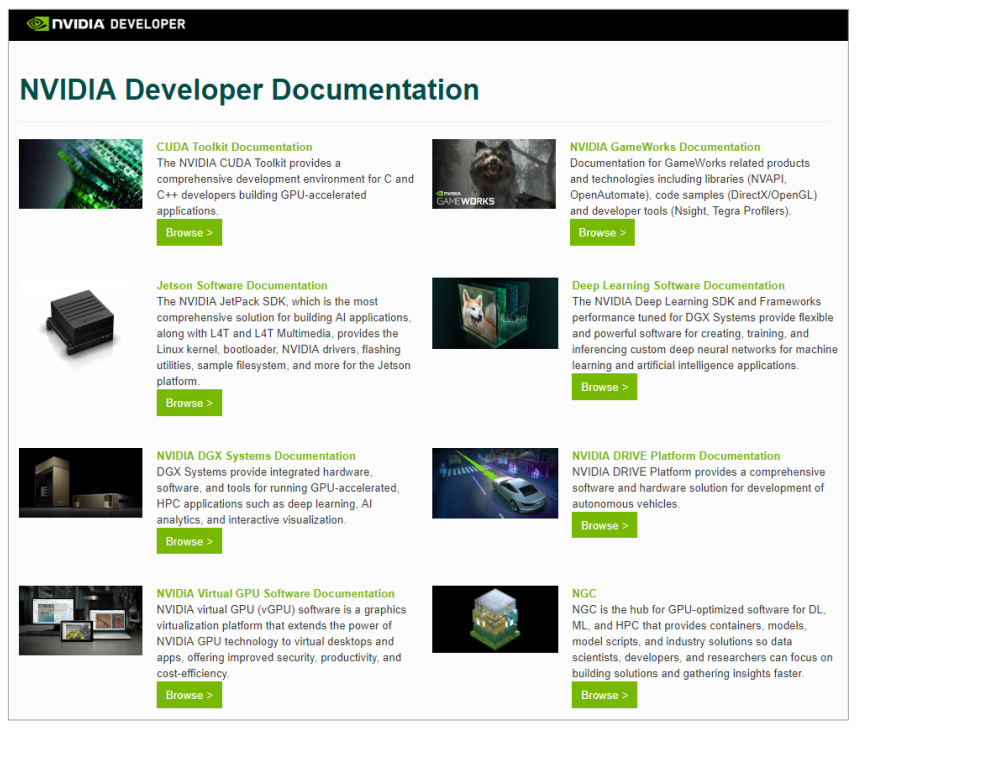

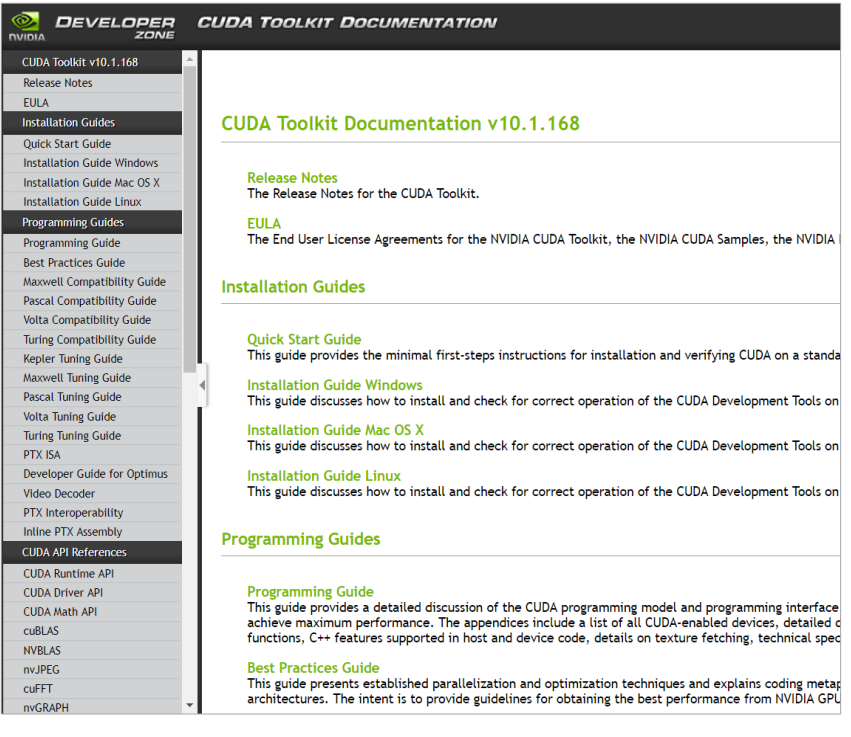

# **SUBMITTING ISSUES AND BUGS**

Login to <developer.nvidia.com>

Follow the "*My account*" link below your username, top right

Follow "*My Bugs*" link on menu, bottom left

Log issues using "*Submit a New Bug*" button, top right

Follow progress of any submitted issues in My Bugs Section

[https://developer.nvidia.com/nvidia\\_bug/add](https://developer.nvidia.com/nvidia_bug/add)

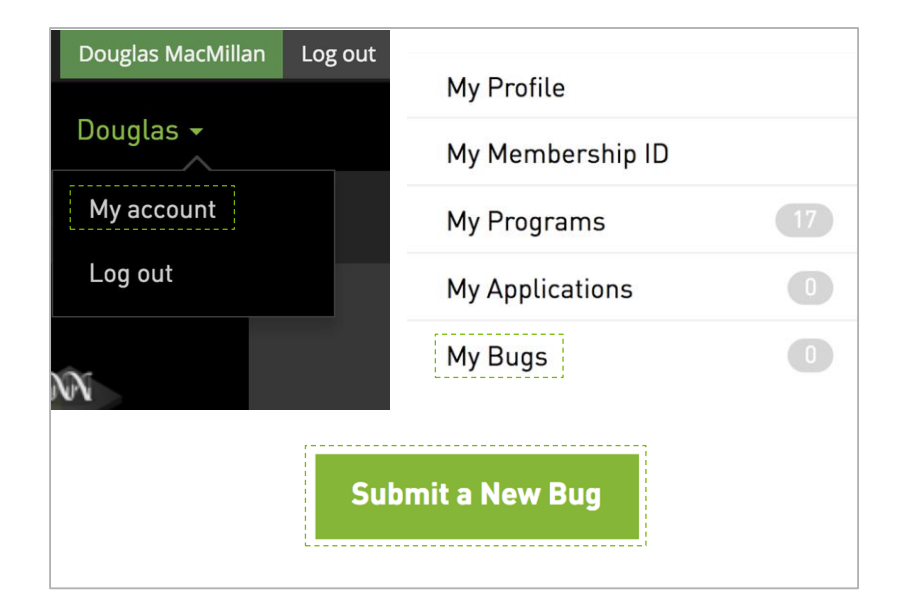

# **FORUMS**

Browse topics of interest and get your product questions answered

devtalk.nvidia.com

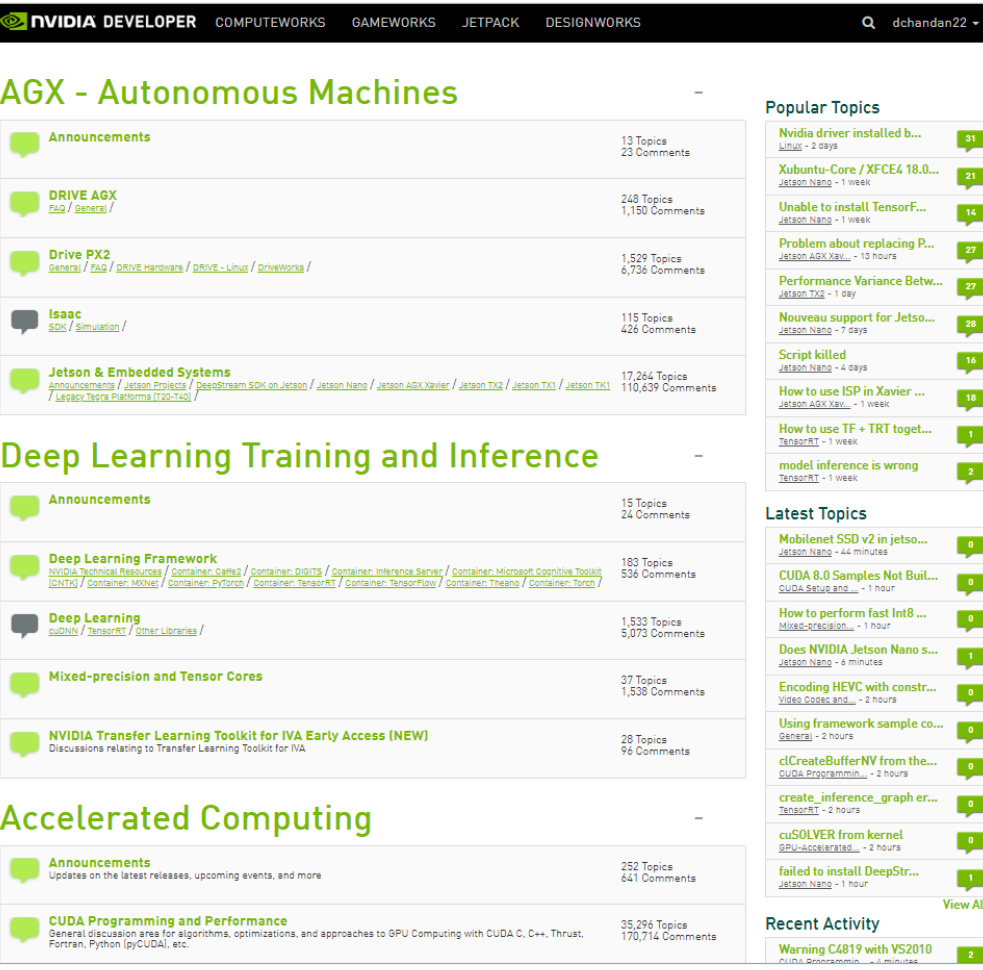

## **NVIDIA DEEP LEARNING INSTITUTE** Accel. Computing Fundamentals

Hands-on, self-paced and instructor-led training in deep learning and accelerated computing for developers

Request onsite instructor-led workshops at your organization: [nvidia.com/requestdli](http://www.nvidia.com/requestdli)

Take self-paced courses online: [nvidia.com/dlilabs](http://www.nvidia.com/dlilabs)

Download the course catalog, view upcoming workshops, and learn about the University Ambassador Program: [nvidia.com/dli](http://www.nvidia.com/dli)

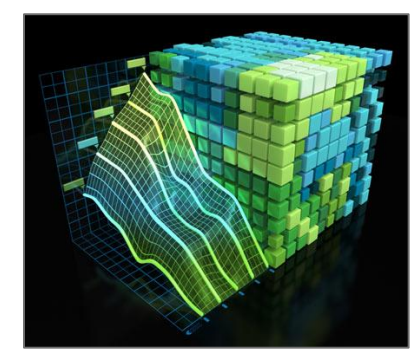

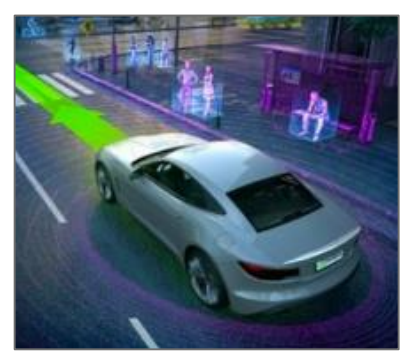

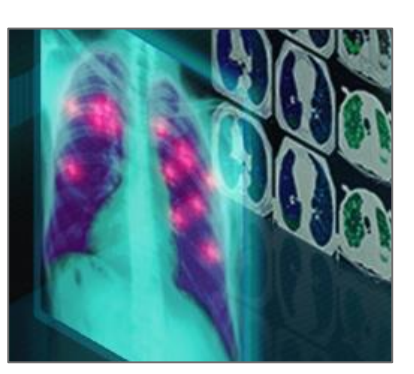

Autonomous Vehicles Medical Image Analysis

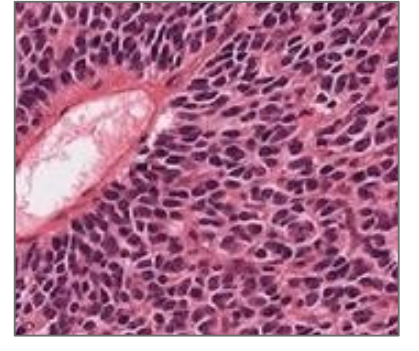

Genomics

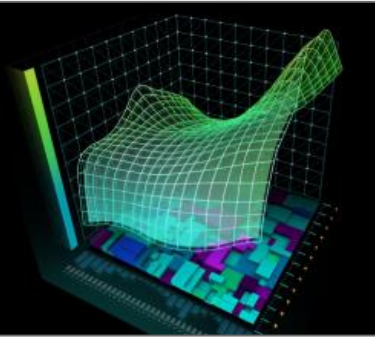

Finance

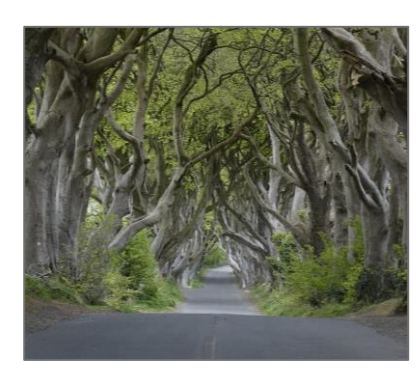

Digital Content Creation

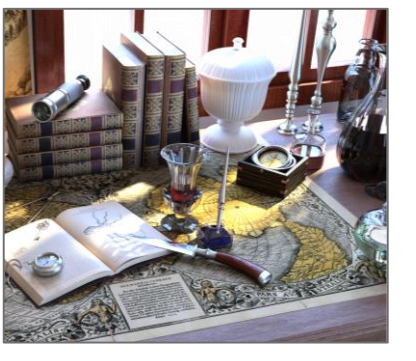

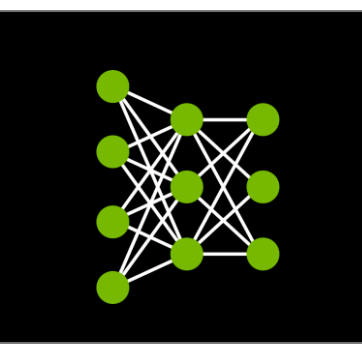

Game Development Deep Learning Fundamentals

More industry-specific training coming soon…

# **DEVELOPER NEWS AND BLOGS**

### [news.developer.nvidia.com](https://news.developer.nvidia.com/) [devblogs.nvidia.com](https://devblogs.nvidia.com/)

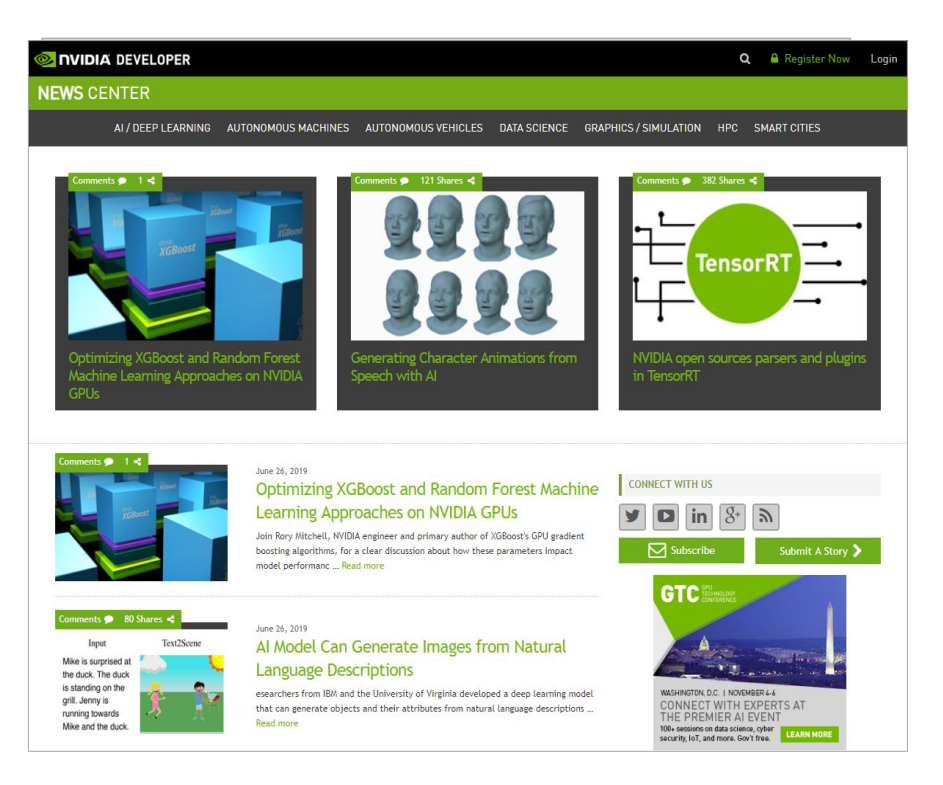

Developer-Centric News and Announcements Deeply Technical How-to Information

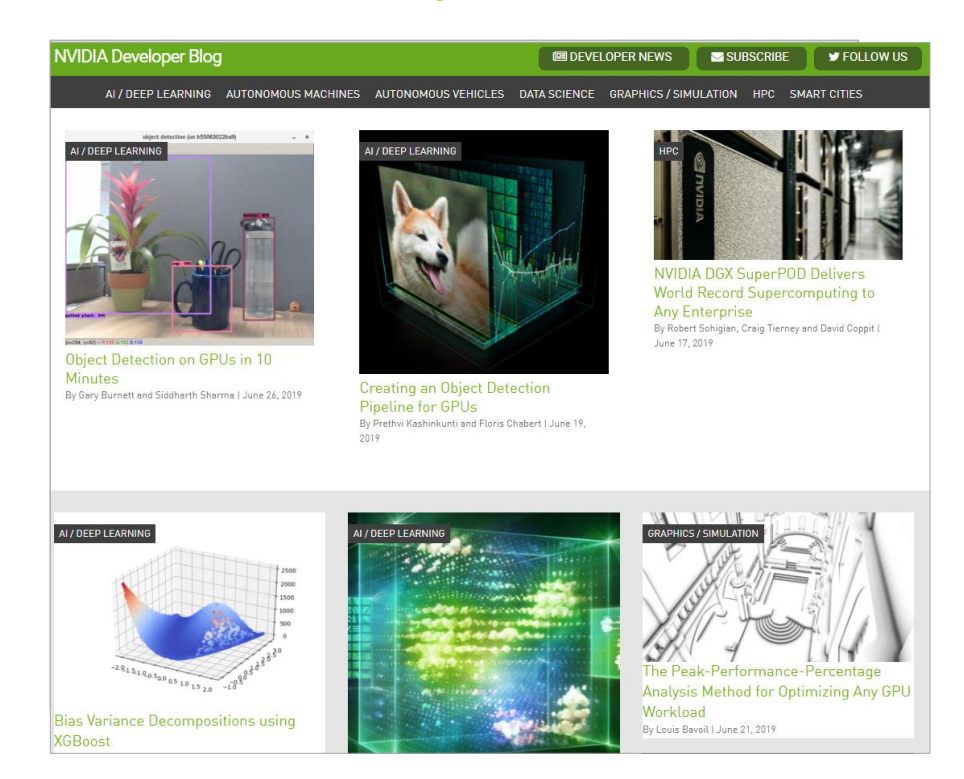

## **JOIN 1.3M DEVELOPERS CREATING THE FUTURE**

developer.nvidia.com/join

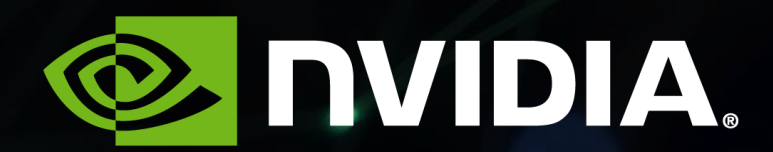